#### **Bezpečnost síťových aplikací**

**2019/2020**

**Př 7**

fppt.com

# Mailové služby

- Přístupové údaje / Obsah mailů
	- Šifrovaná spojení SSL, virtuální uživatelé, GnuPG
- Zneužití SMTP serverů
	- OpenRelay,PopBeforeSMTP, SMTP-Auth, TLS
- Viry / Spamy
	- Clamav, spamassassin
- Podvržené email

– SPF, Dkim, SRS, DMARC

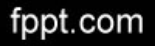

# Mail - opakování

- MUA -> MTA -> MDA
	- Outlook -> Postfix → maildir
- Decentralizované, vázané na DNS MX/A
- Nepotvrzovaná služba
- Stahování
	- POP3/POP3S/IMAP/IMAPS/HTTPS/MAPI
- Odesílání
	- SMTP

#### Směrování mailů

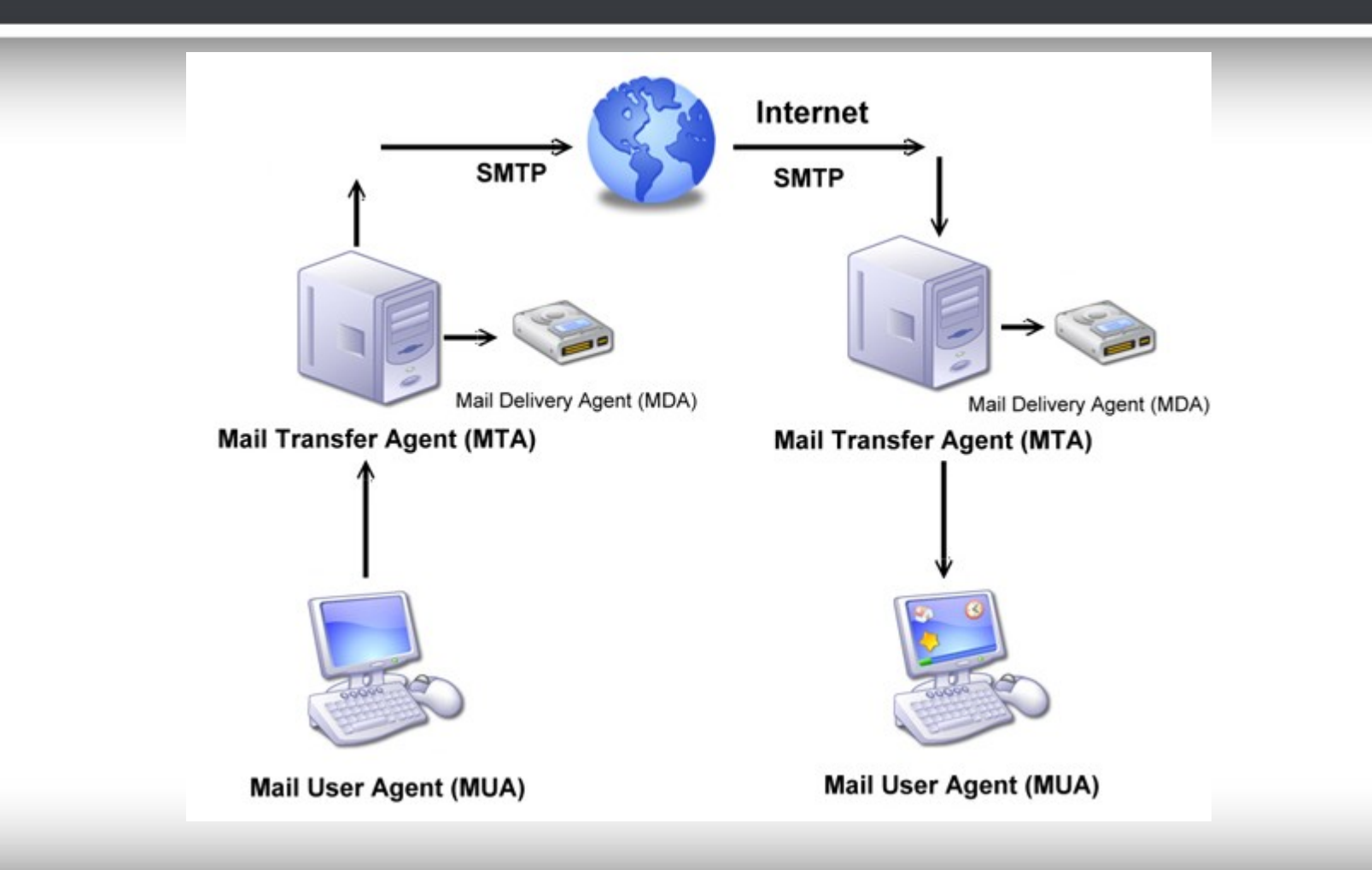

fppt.com

### Přístupové údaje klienta

- Zneužití:
	- Zcizení obsahu
	- Šíření spamu/virů
	- Přístup na server
- Možnost uhádnutí hesla → min. složitost
- Možnost odposlechnutí hesla → SSL/TLS
- Odposlech/podrvžení obsahu → GnuPG
- Napadení serveru → virtuální uživatele

### SMTP servery

- Zneužívání k šíření virů/spamů
- DOS/DDOS
- Změna směrování
	- Vytváření kopií, přeposílání, modifikace obsahu
	- Problém WWW konfigurátorů
	- Kompromitace DNS

# SMTP - šíření virů/spamů

#### • Bez přihlášení – Open Relay

- <http://mxtoolbox.com/diagnostic.aspx>
- Vždy nutno zakázat
- S přihlášením
	- Odhadnutí/odposlech/vir na klientovy
	- Snadno identifikujeme viníka
- Servery se dostávají na blacklisty
	- Problém odstranění z blacklistu
	- BARRACUDA, CBL, SPAMCOP, ...

#### SMTP Auth

- Omezení přístupu jen na známé sítě
- PopBeforeSMTP –Ověření na základě stažení mailu
- SMTP-Auth
	- –Plain, Login, GSSAPI, MD5...
	- Nutnost šifrování
	- Historicky port 587

## SMTP - BlackListy

- Lokální
	- Řeší si administrátor sám
- Specializované
	- http://mxtoolbox.com/SuperTool.aspx
	- Nahlásit může kdokoliv
	- Problém deaktivace  $\rightarrow$  opakovný poplatek
- Řešení v podobě rotace IP adres

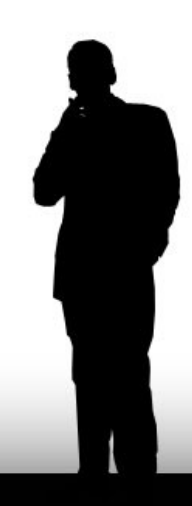

## SMTP - Greylist

- Dočasné odmítnutí
- Zaznamenám si čas, Ip a cíl a čekám
- Problemémy

fppt.com

- Sekundární mailservery
- MS Exchange
- Účinná ochrana před roboty

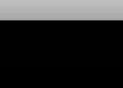

#### Viry a email

- Dnes nejčastější cesta šíření virů
- Vir má proti spamu výhodu
	- "jde bezpečně poznat"
	- X-Virus-Scanned: amavisd-new at icantinternet.org
- S mailem pracují téměř všechny dnešní antiviry

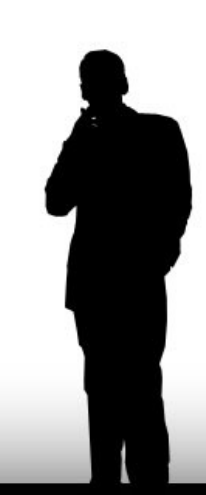

#### Spam

- Nevyžádaná pošta, až 80% provozu
- Není možné jednoznačně detekovat
- Bayer filtr, signatury, SPF, PTR, DKIM,...
	- X-Spam-Flag: YES
	- X-Spam-Score: 1000.907

X-Spam-Status: Yes, score=1000.907 required=6.2 tests=[ALL\_TRUSTED=-1,FH\_FROMEML\_NOTLD=0.18, GTUBE=1000, MISSING\_HEADERS=1.207

- Black/White listy, spam / ham složky
- **Spamassassin**

#### Podvržení email

- Snaha doručit nevyžádaný obsah
- Vydávam se za známého  $\rightarrow$  otevřít mail
- Využívá předchozí mailové komunikace

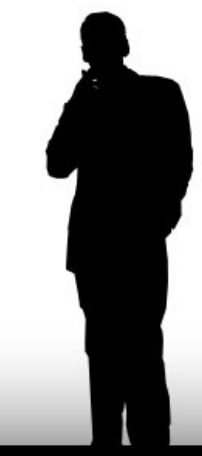

# SPF - Sender Policy Framework

- Podvržení uživatele důvěryhodnost
- Benefit při identifikace spamu
- Umístění do TXT záznamu DNS v=spf1 a mx -all v=spf – verze a mx a:mail.zcu.cz  $-all = NE$ ,  $+all = ANO$ ,  $\sim all = SOFT$ 
	- ?all = neutral

# SRS - Sender Rewriting Scheme

- Umožňuje přeposílání emailu s SPF
- Běžně by docházelo k blokaci
- Instaluje se jako doplněk SMTP serveru
- V podstatě jen přepisuje údaje v hlavičkách

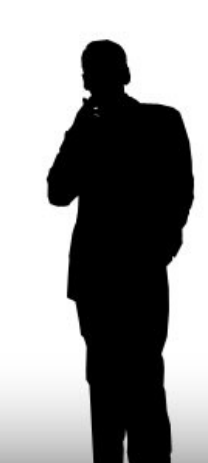

# DKIM - DomainKeys Identified Mail

- Ověření původu e-mailu
- Podposy emailů a možnost ověření pravosti **ADSP**
- Konfigurace opět přes DNS
	- default.\_domainkey IN TXT "v=DKIM1; g=\*; k=rsa; p=MIGfMA0GCSqG.........

# ADSP - Author Domain Signing **Practices**

- Navazuje na DKIM
- Definuje vztah mezi odesilatelem a DKIM
- Hleda DKIM ze stejné domény jako From
- adsp. domainkey TXT "dkim=discardable"
- Dkim= unknown | all | discardables

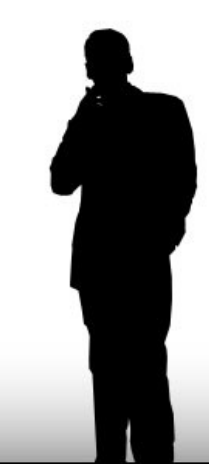

#### DMARC

- Domain-based Message Authentication, Reporting and Conformance
- Snaží se ověřit From: z SPF a DKIM
- Reportuje výsledky hodnocení
- Pokud SPF či DKIM sedí na From prohlásí email za platný
- Dva režimy strict pro SPF I DKIM a related pro SPF nebo DKIM

#### DMARC

- Nelze použít pro více příjemců
- v=DMARC1; p=reject; sp=none; pct=100; rua=<mailto:dmarc@kiv.zcu.cz>;
- Chyba se odesílá ihned
- Agregované hlašení pokud je povolené

•